## kawasaki

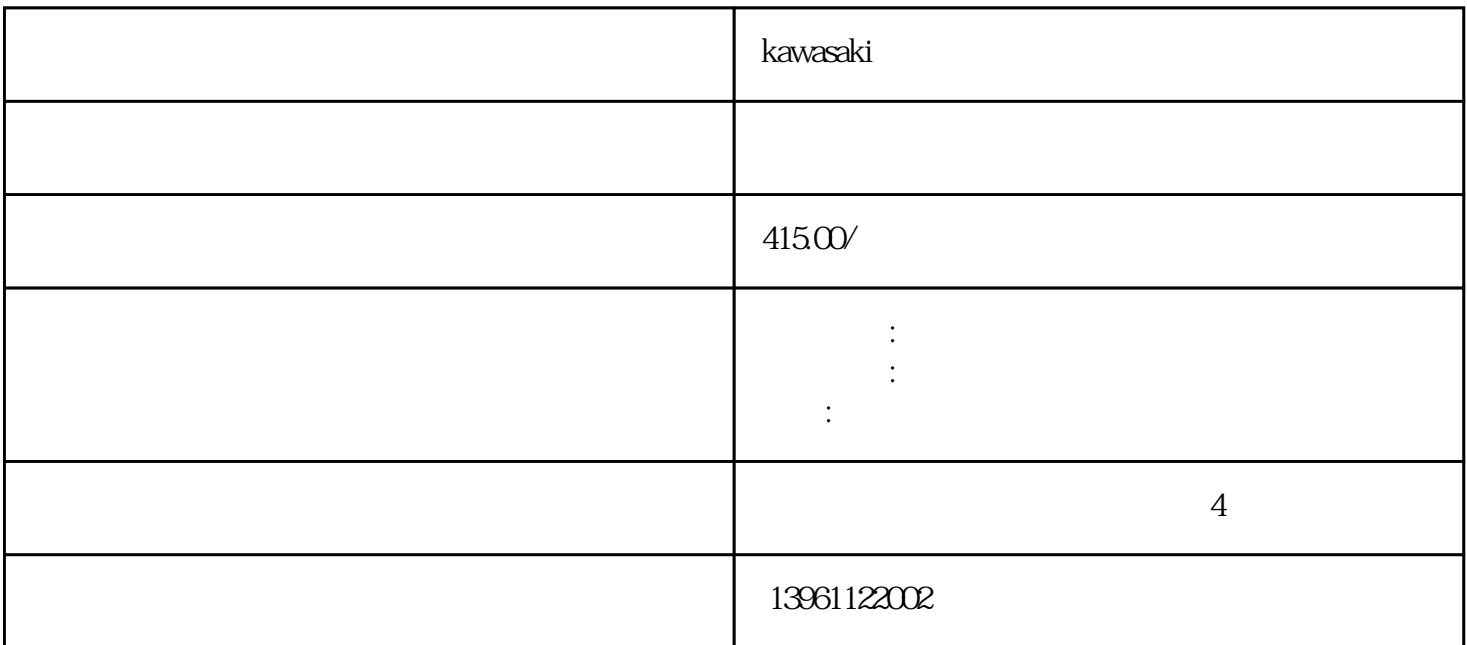

kawasaki kacamatan kan ang pangangang ng pangangang ng pangangang ng pangangang ng pangangang ng pangangang ng pangangang ng pangangang ng pangangang ng pangangang ng pangang ng pangang ng pangang ng pangang ng pangang ng

 $ABB$ ABB $\,$  $/12/23$ :  $\gamma$ \*24 上减少了损失。 如果外24V,0V没有被用到,检查EXT24V和INT24V,EXT0V和INT0V(TBOP6).的短接管 (attention of the 5) the set of the set of the set of the set of the set of the central control of the central central central central central central central central central central central central central central central  $\sim$   $\sim$  $\alpha$  007 介绍了发那科机器人电路板上007SVAL1ExternalE–stop警报信号的原因及解决办法……案例现象示教盒 007SVAL1ExternalE–stop - YCPO2 PCI : FANUC , Show3739.htm  $FANUC$  :  $\vdots$ abb ABB ABB ABB ABB BB ABB  ${\rm K}$ awasaki ${\rm K}$ awasaki 下几点常见故障:过载过载是机器人常有的问题,通常是因为电路产生故障。 kawasaki tana kan lama nyaéta kacamatan nyaéta ka kacamatan nyaéta sa kacamatan nyaéta ka kacamatan nyaéta sa m  $2$  $3$  $4$  $5$ 

 $6\,$ 

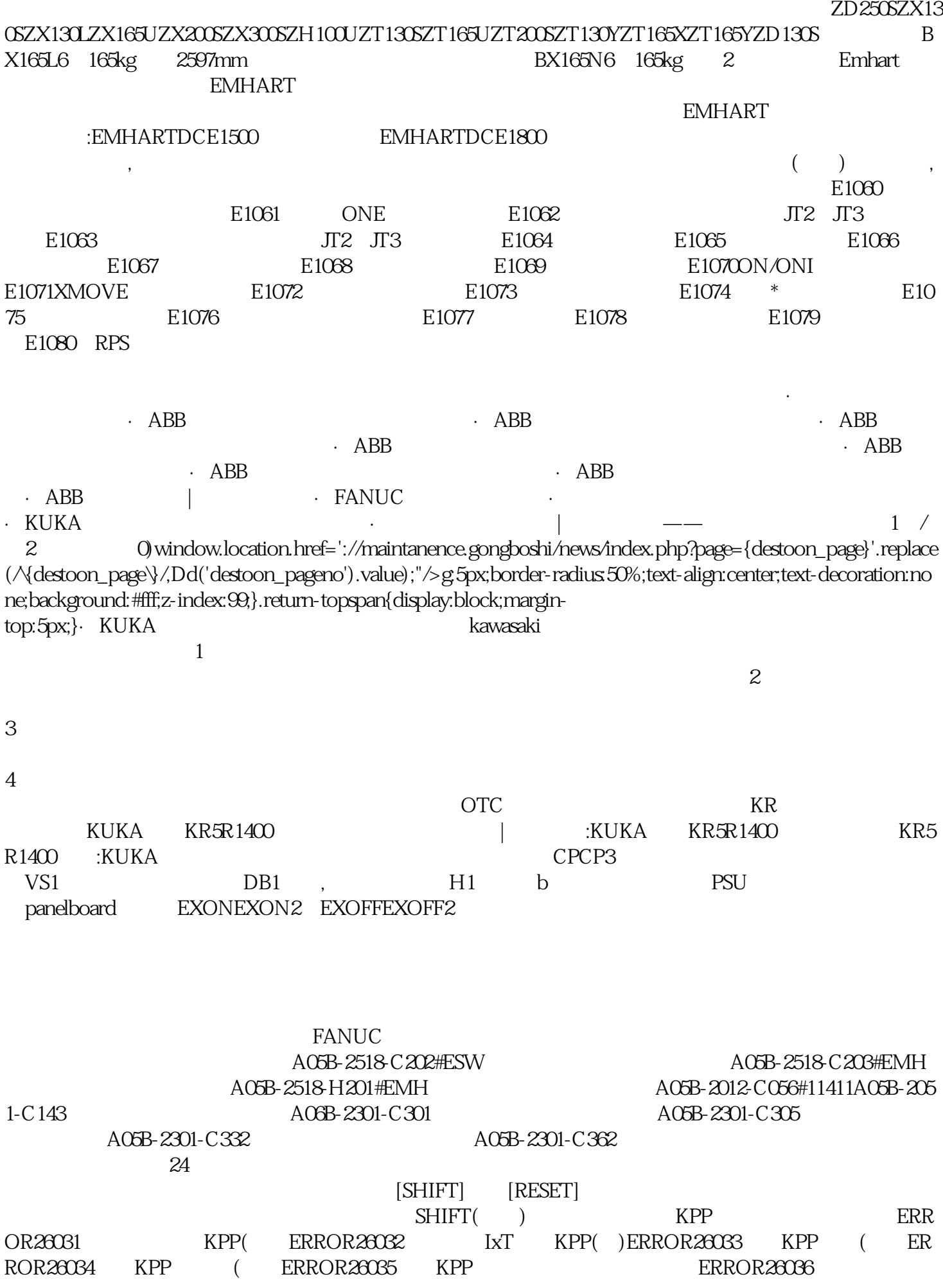

动电源KPP中间回路电压过低(轴)ERROR26037库卡KPP逻辑电路电源电压过高(轴)ERROR26038库卡 KPP600-20驱动电源逻辑电路电源电压过低(轴)ERROR26039库卡KPP设备温度过高(轴)ERROR26040 ERROR26041 KPP600-20/<br>KUKA KUKAKSP600-3<br>ERROR26041 FroKUKA | KUKAKSP600-3 A机器人维修>KUKAKSP600-3X64/库卡伺服包产品编:ProKUKA机器人维修|产品名称:KUKAKSP600-3 X64/**Example 2018** Pro $\overline{K}$ UKAKSP600-3X64 **Example 2018** KSP600-3X64 KUKA FANUC IGM ABB KUKA KPS-60020-ESC

HbfVpNhKwj